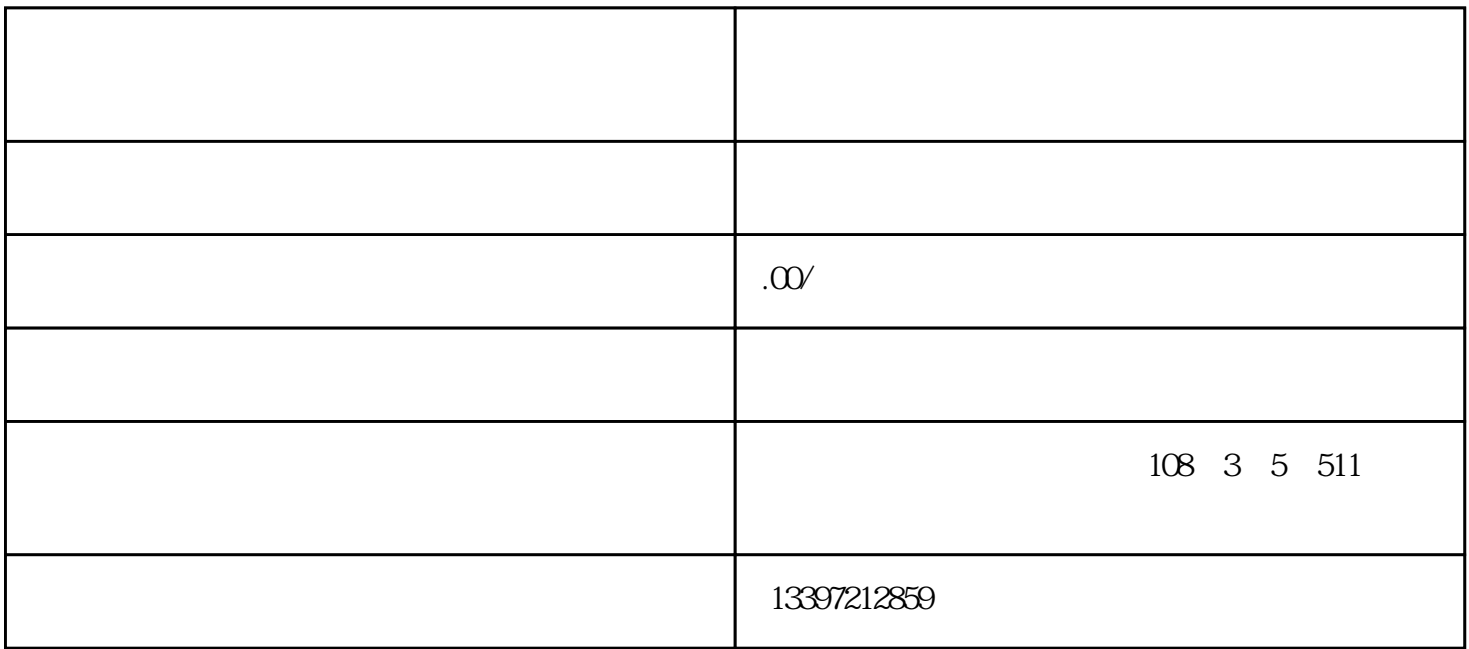

1 PC

 $1$ 

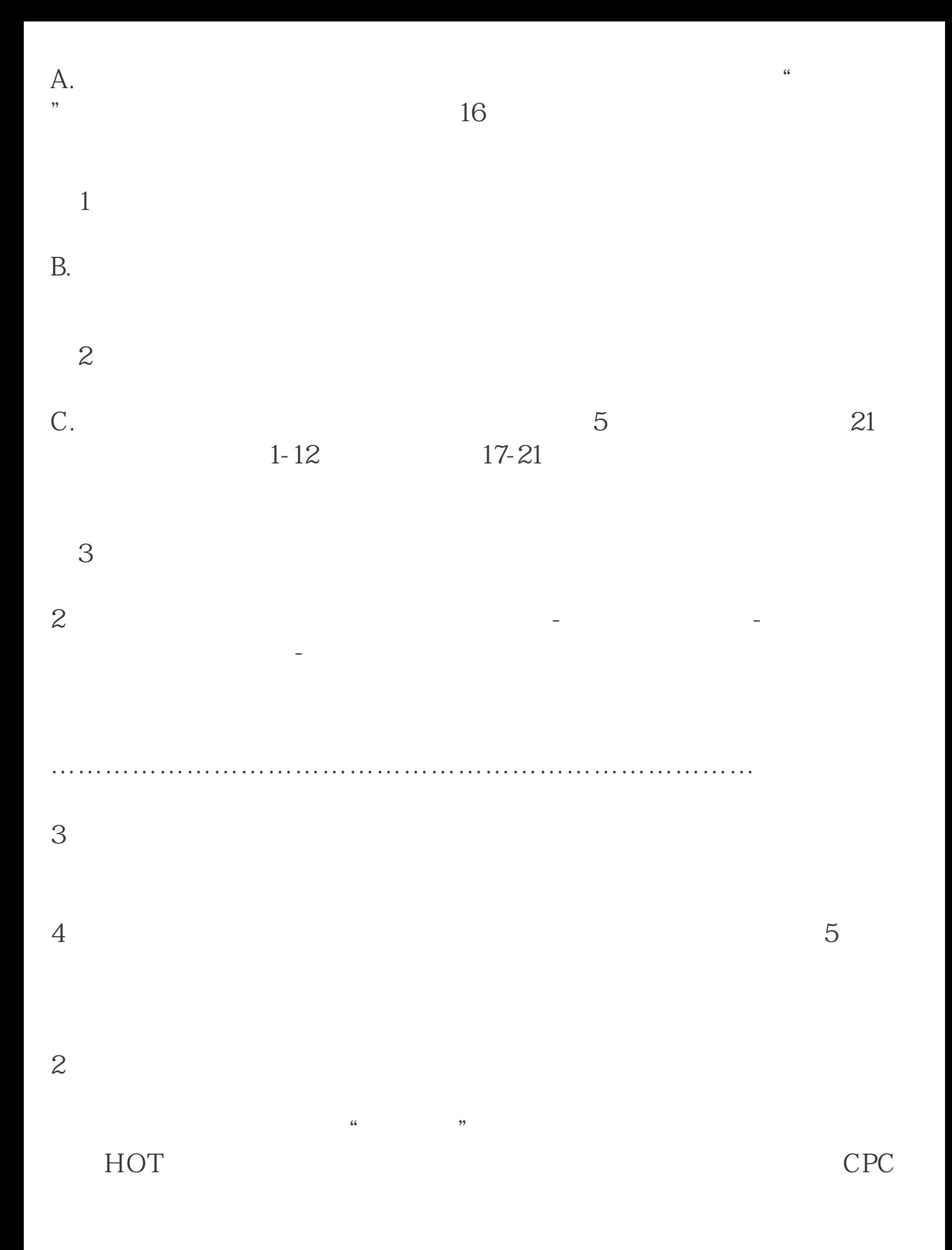

 $8$ 

 $PC$ 

 $\%$ 

 $4<sub>1</sub>$ 

 $\mathcal{R}$ 

 $2-10$ 

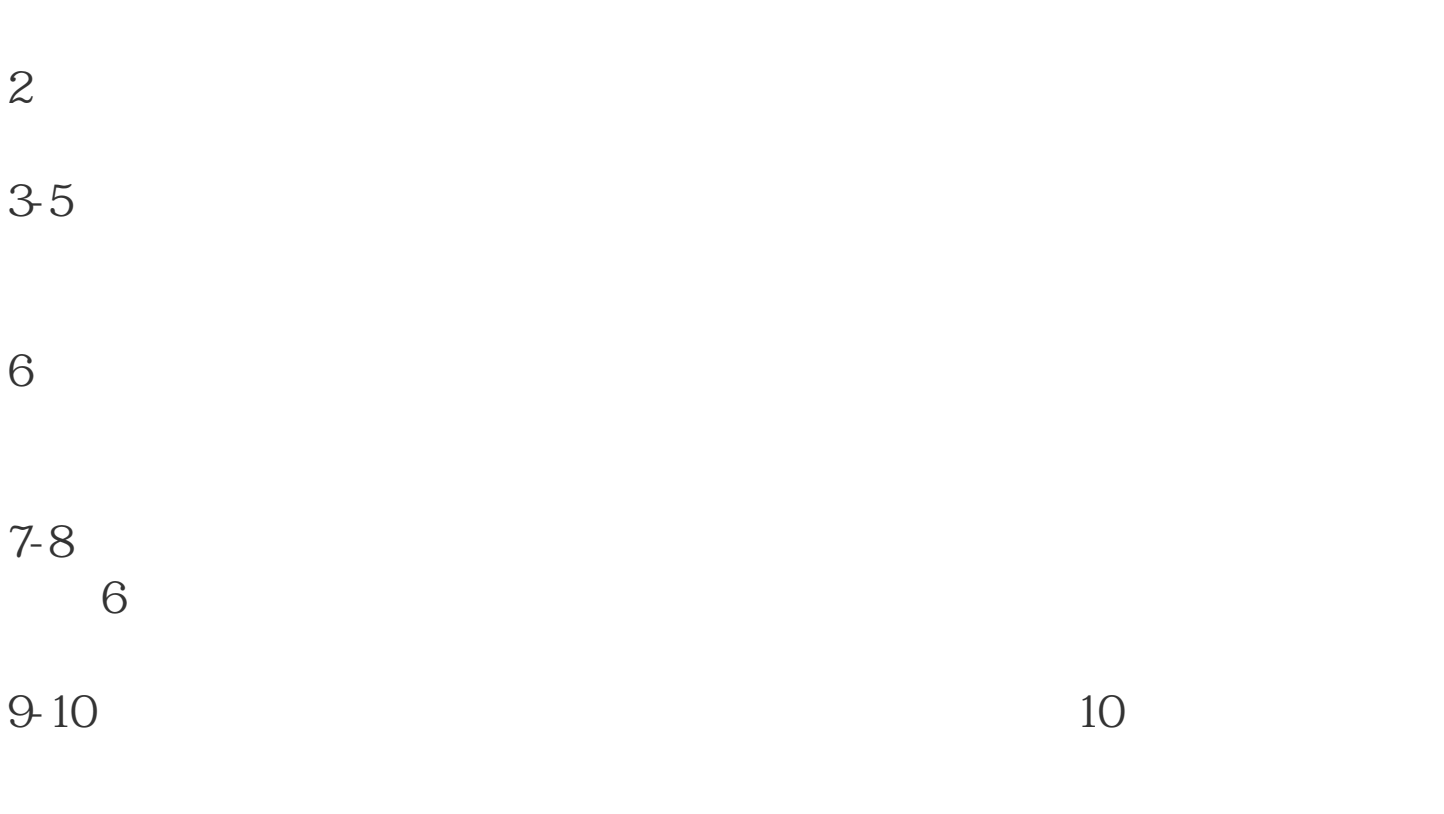

 $6$ 

 $6$ 

 $\overline{c}$ 

1、相关性: